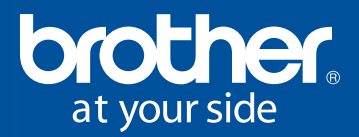

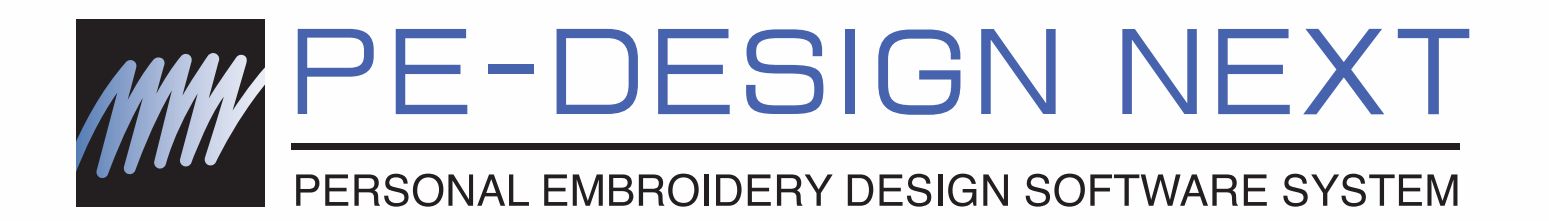

# Jetzt wird Ihr Traum vom Sticken wahr.

- Verbesserte Benutzeroberfläche für optimale Bedienung • Größere Auswahl an Stichen, Mustern und Zeichensätzen
- Erweiterte Buchstabenfunktionen
- Schnelle und einfache Digitalisierung von Abbildungen, Fotos und Buchstaben in benutzerdefinierte Stickdesigns
- Erweiterte Funktionen für die Datenübertragung auf **Stickmaschinen**

## **Verbesserte Benutzeroberfl äche**

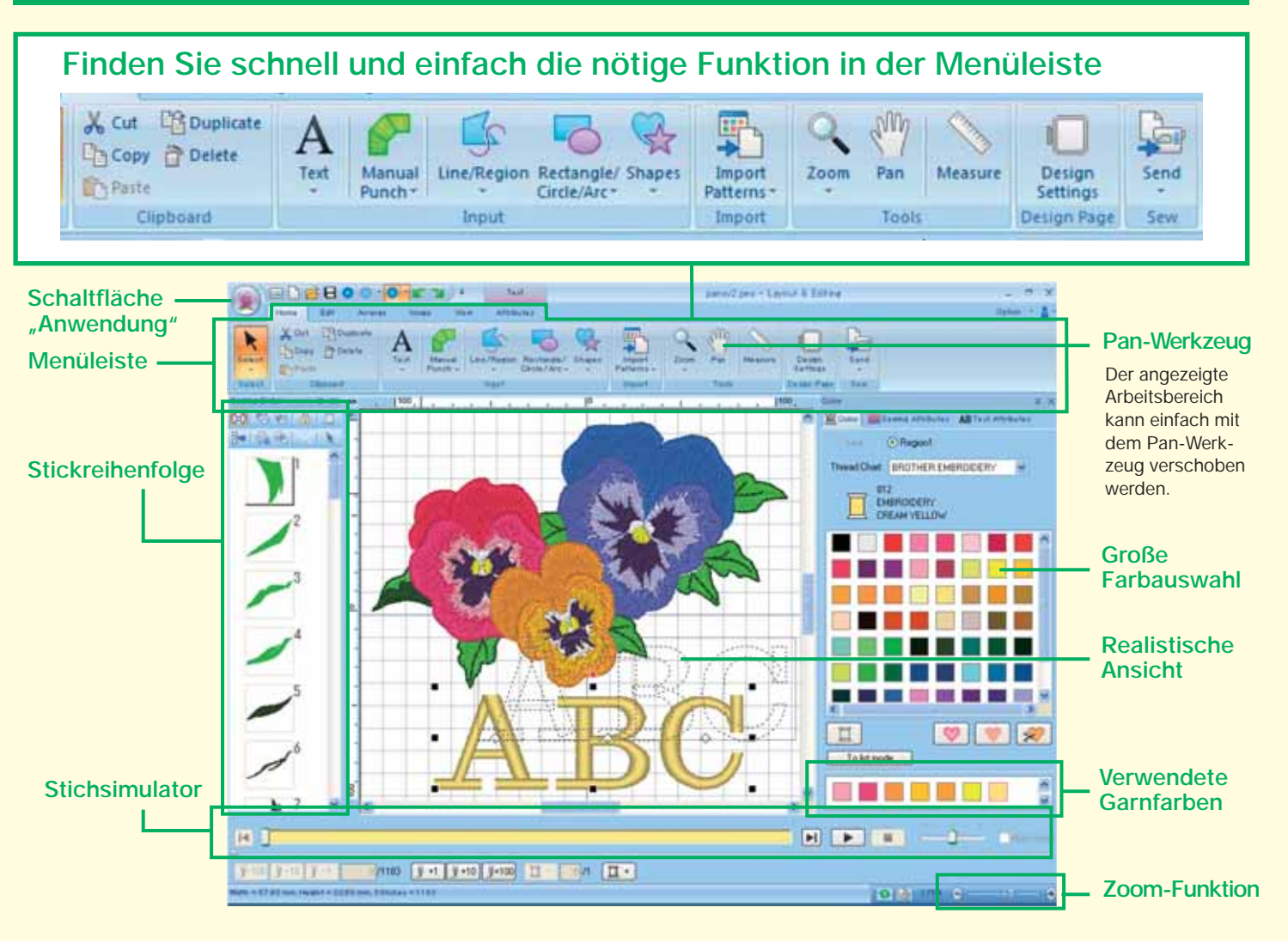

## **Neue Stichfunktionen für ausdrucksvollere Stickereien**

■ Stammstich und Candlewicking-Stich ■ Blumenmuster

**Spiegelkopie**

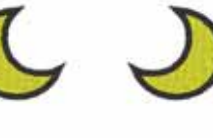

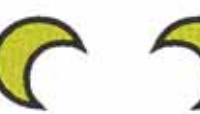

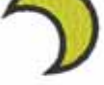

**Kreiskopie** 

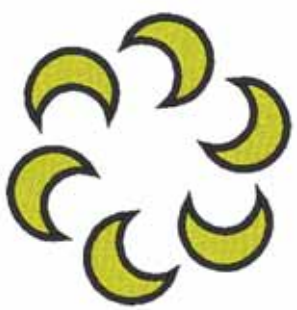

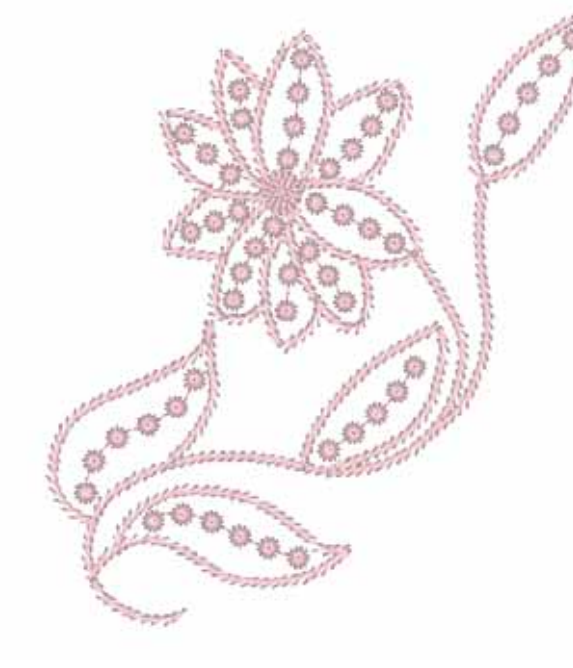

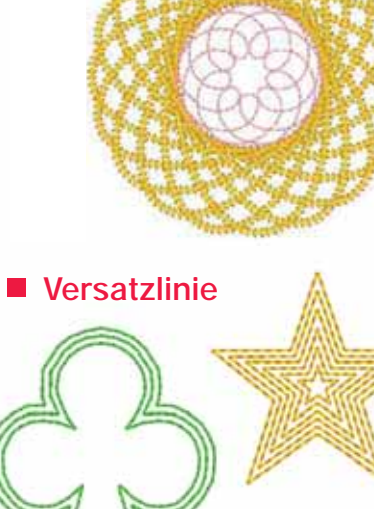

## **Erweiterte Buchstabenfunktionen**

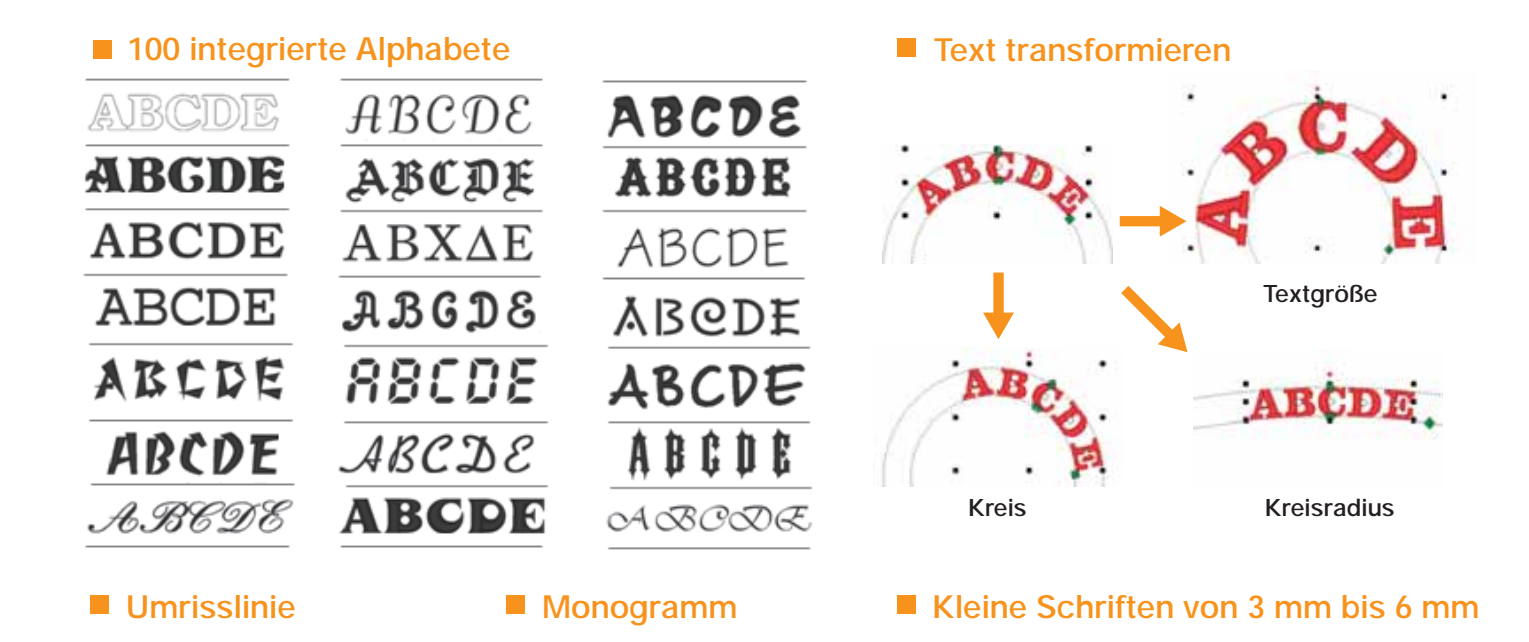

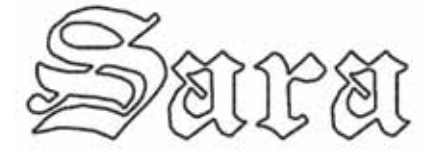

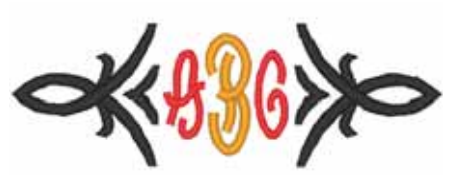

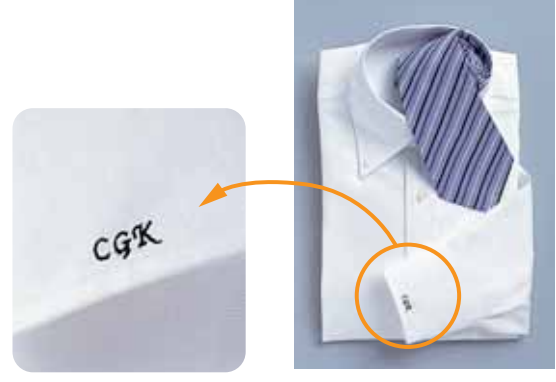

### ■ Font Creator

Sie können mit dem Programm benutzerdefinierte Schriftarten erzeugen und bearbeiten. Speichern Sie handgeschriebene Zeichen zum Sticken von Buchstabendesigns und definieren Sie ganz individuelle Stickmuster.

## **Die wichtigsten PE-Design-Funktionen**

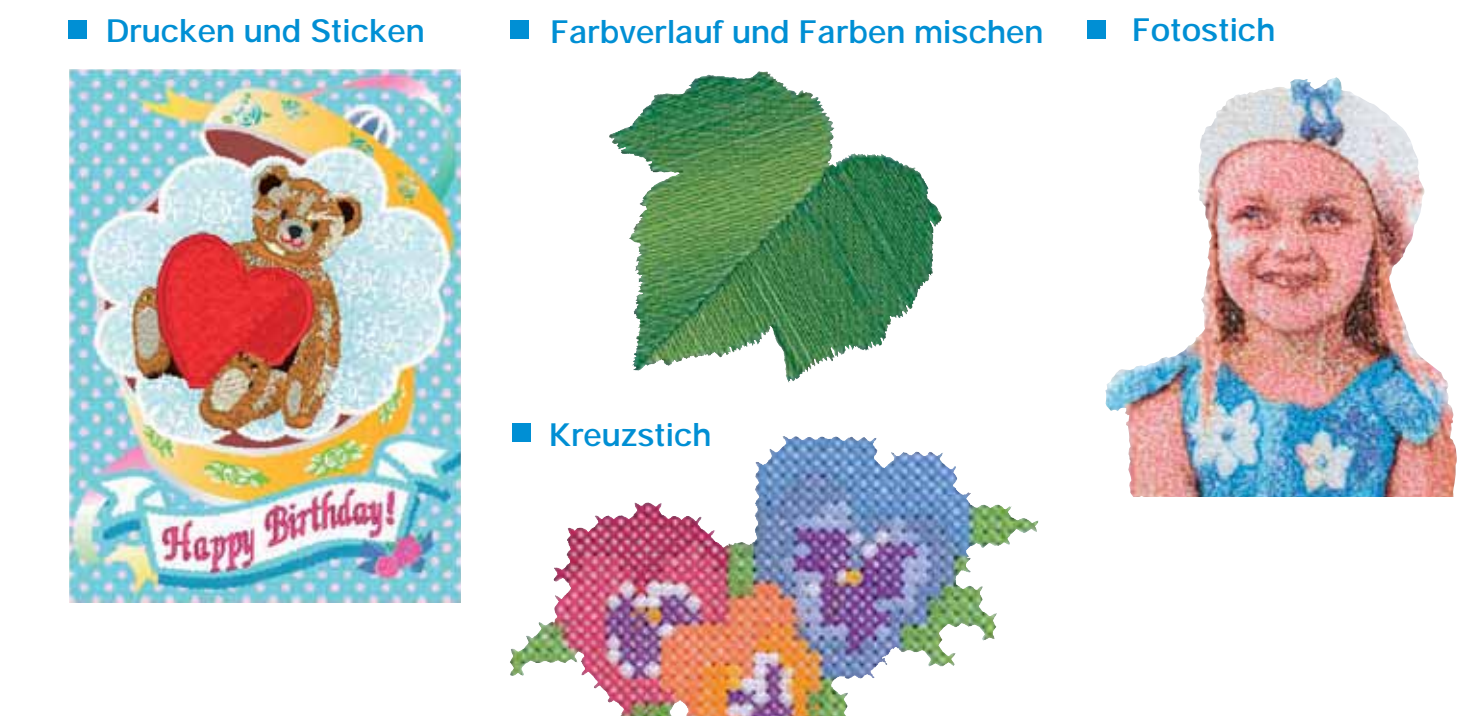

## **Link-(Verbindungs)-Funktion für professionelles Arbeiten**

Stickdesigns können vom Computer aus zum Sticken auf mehrere Stickmaschinen gesendet werden. Auf dem Computer können Sie wählen, welche Stickmaschine welches Stickmuster sticken soll, und die Daten können auf die Maschine übertragen werden. Während des Stickens ist die Statusüberwachung für jede Maschine auf dem Computer möglich.

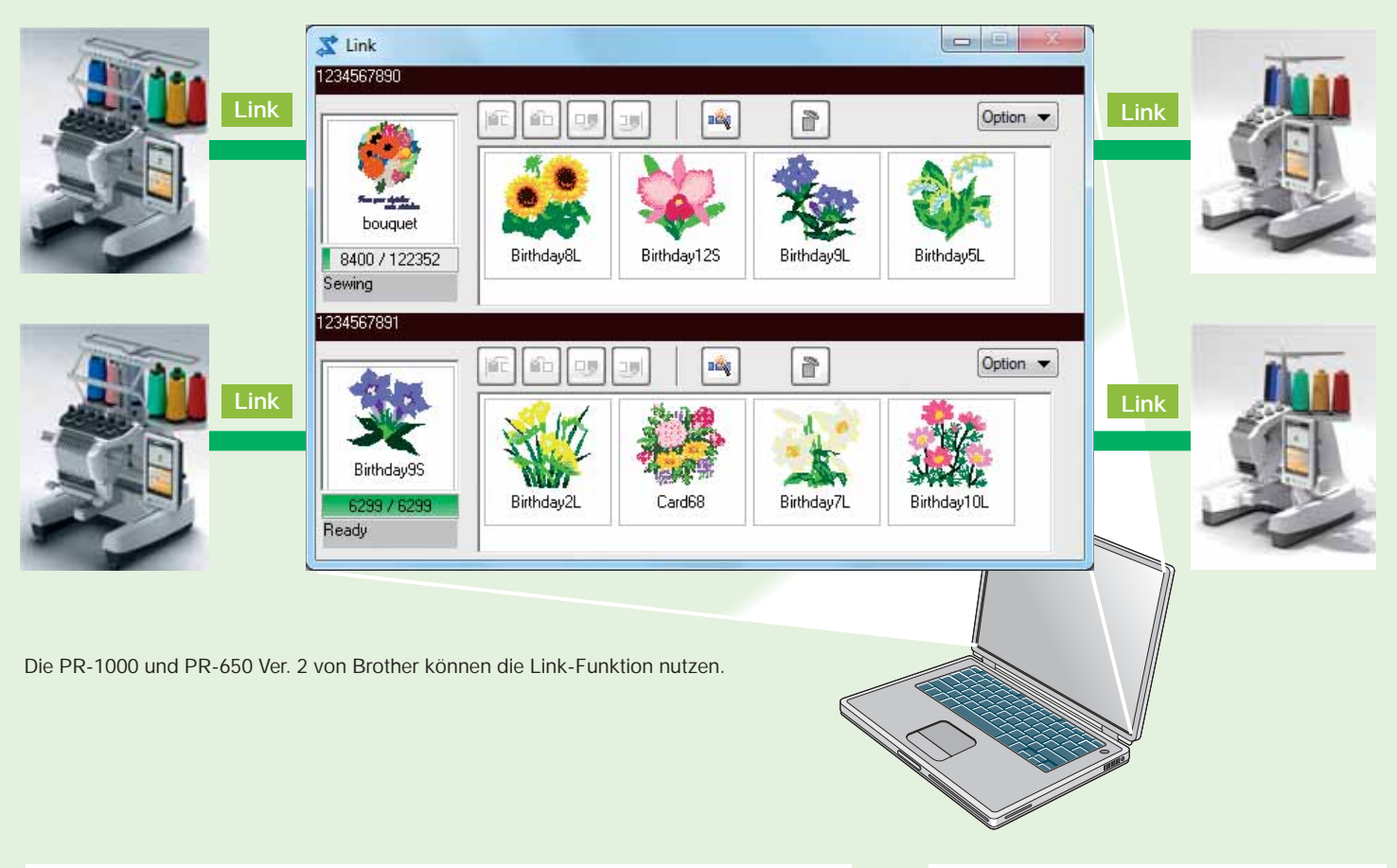

### **200 vorinstallierte Designvorlagen Namen einfügen**

Mit der neuen Designvorlagen-Funktion können Sie nach Wunsch Vorlagen mit Namen kombinieren.

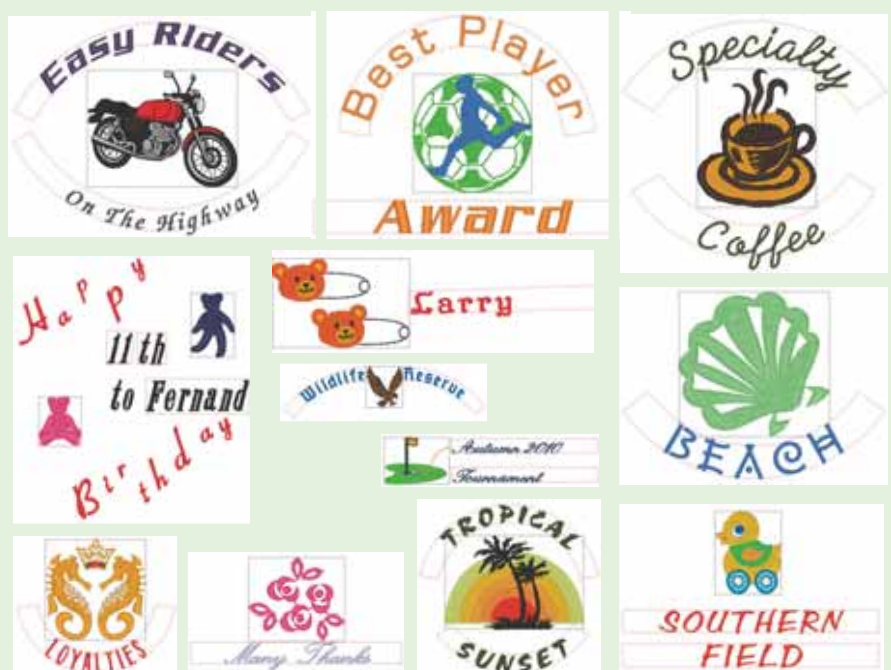

Erzeugen Sie durch einfaches Ersetzen von Text, z.B. einen Namen, eine ganze Reihe von gleichen Stickdesigns mit bereits ausgerichtetem Text.

(Sie können eine Liste von bis zu 500 Namen erstellen.)

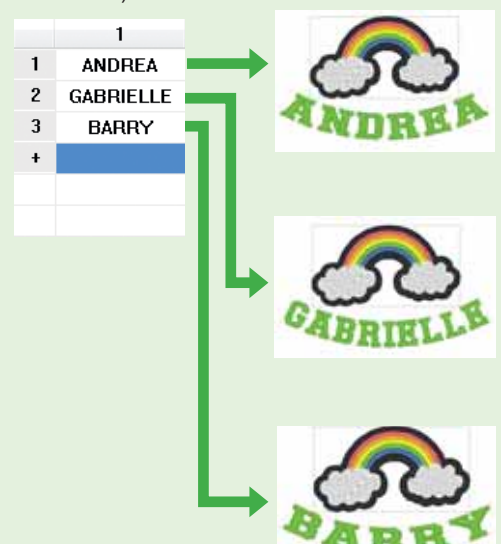

# **Entdecken Sie die ganz neue Welt des Stickens!**

Lassen Sie Ihrer Kreativität freien Lauf. Erfreuen Sie sich am schnellen und einfachen Entwerfen von originellen Stickereien.

### **PE-Design Next: Funktionen im Überblick**

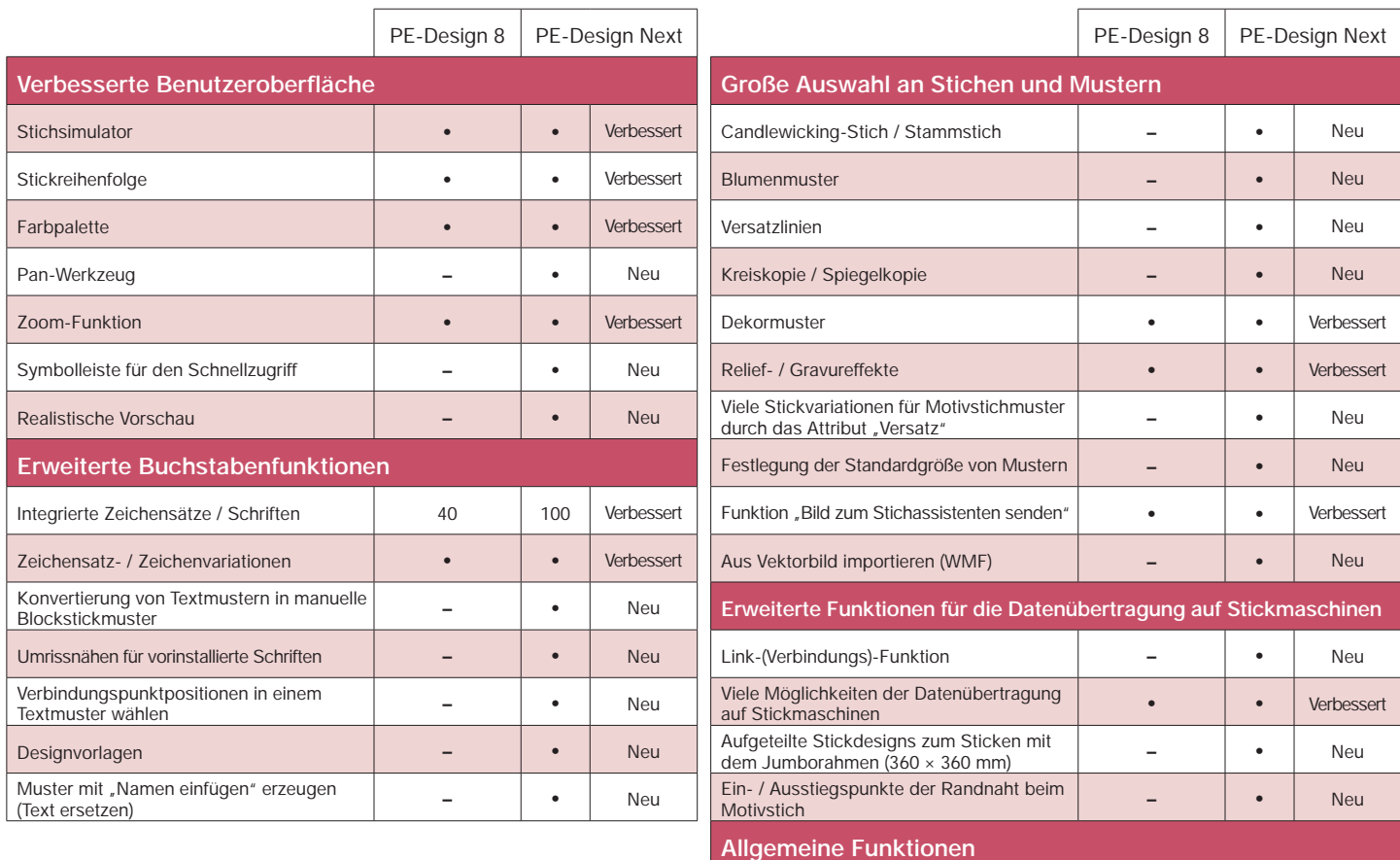

**Systemvoraussetzungen** vergewissern Sie sich vor dem Installieren der Software, dass Ihr Computer die folgenden Voraussetzungen erfüllt.

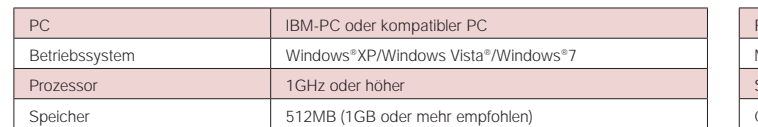

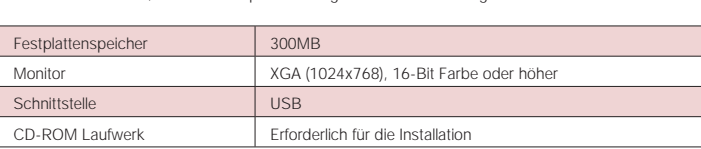

Gedruckte Bedienungsanleitung | Grundlagen | Alle | Verbessert

### **PE-Design Next**

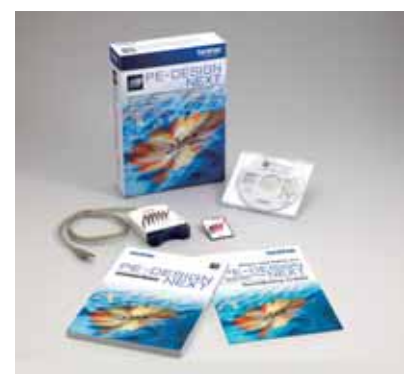

## **Upgrade Kit für**

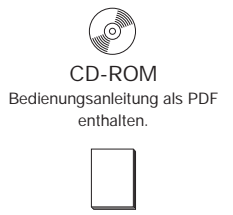

### Kurzanleitung

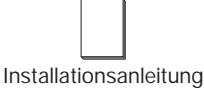

### ■ Lieferumfang **Sonderzubehör PE-Design 5/6/7/8 Brother Stickmusterkarten Stickgarn**

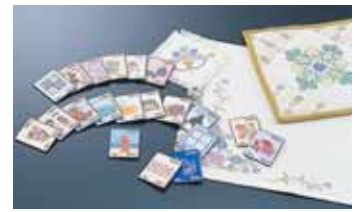

Auswahl von über 100 Stickkarten

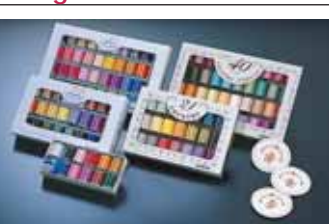

Brother bietet eine umfangreiche Auswahl an Stickgarnen bis hin zu Metallgarnen und Garnen in Hauttönen.

Weitere Informationen finden Sie unter: www.brothersewing.eu oder wenden Sie sich an Ihren Fachhändler.

**Überreicht von Ihrem Brother-Fachhändler:**

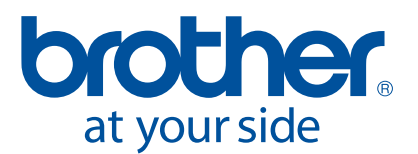

Brother Sewing Machines Europe GmbH Im Rosengarten 11, 61118 Bad Vilbel, Germany www.brothersewing.eu